# **Orchestrator - Tasks #46376**

## **cephadm: Make vagrant usage more comfortable**

07/06/2020 03:28 PM - Stephan Müller

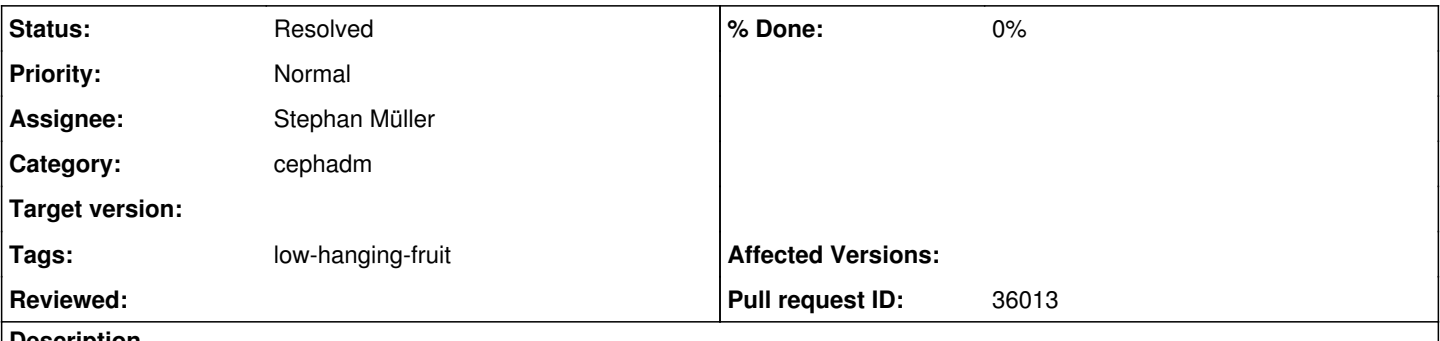

### **Description**

Currently you can only use a big scale factor using the vagrant setup. You can have x \* (mgr, mon, osd with 2 disks). It would be nicer to use the same constants as vstart is using to select how many mgr, mons and osds one likes to have. I would go further and add a disks constant two.

This would make the creation a lot more flexible. Another thing that is missing is an script to easily snapshot the created vm's and recreate them

#### **History**

#### **#1 - 07/10/2020 04:40 PM - Stephan Müller**

- *Status changed from In Progress to Fix Under Review*
- *Pull request ID set to 36013*

## **#2 - 07/17/2020 10:16 AM - Sebastian Wagner**

*- Status changed from Fix Under Review to Resolved*